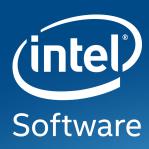

## A JOURNEY THROUGH UPSTREAM ATOMIC KMS TO ACHIEVE DISPLAYPORT COMPLIANCE

XDC 2017

Manasi Navare
Intel Open Source Technology Center

#### Every end user's dream – no black screens

Make Intel graphics kernel driver **DisplayPort\*** compliant and **upstream** it

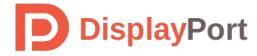

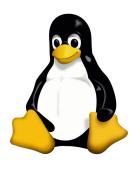

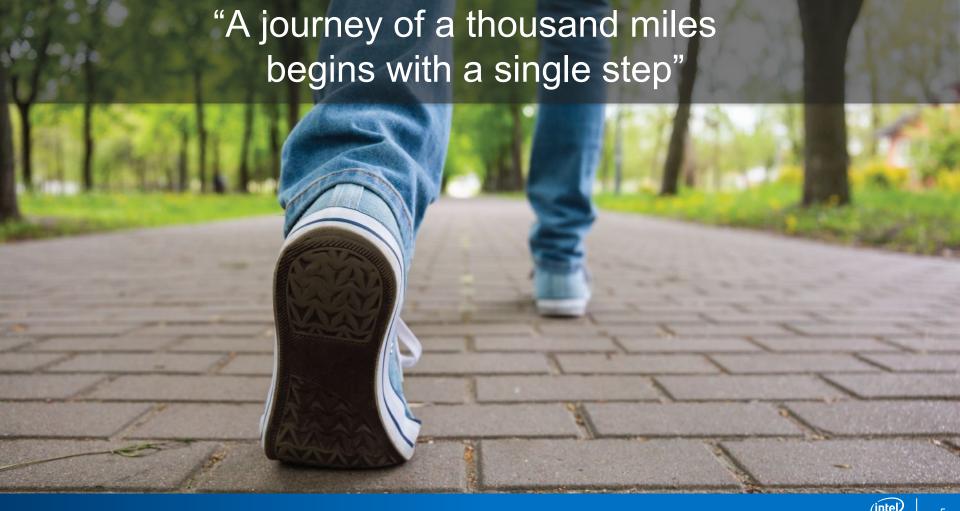

#### What is DP Compliance?

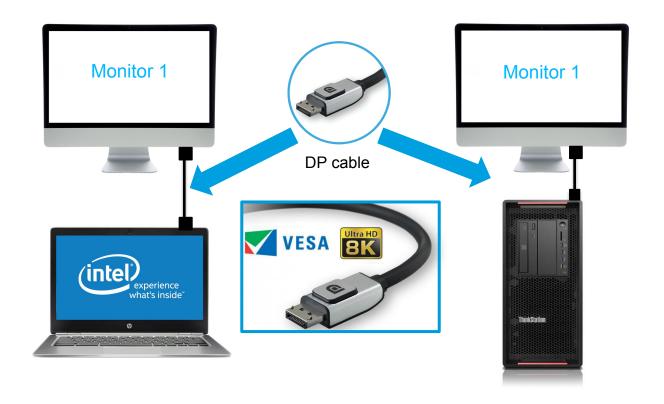

#### What happens when you connect a DP cable?

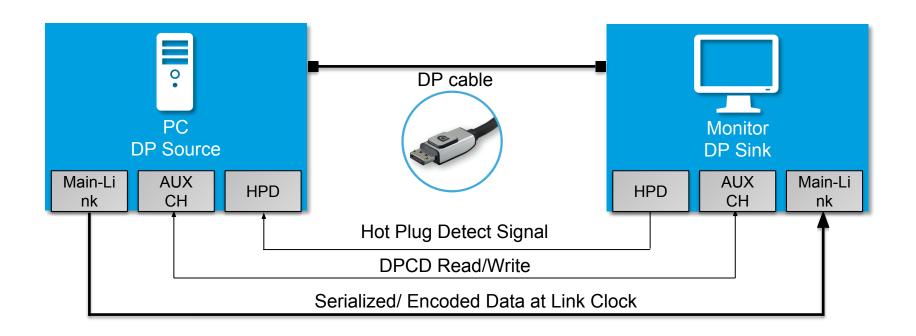

#### Display Port Link Training

- Main Link Parameters:
  - Lanes 1, 2 or 4
  - Link Rate 1.62 , 2.7, 5.4 or 8.1 Gbps/lane
- Link Training:
  - DP source configures the main link through link training sequence

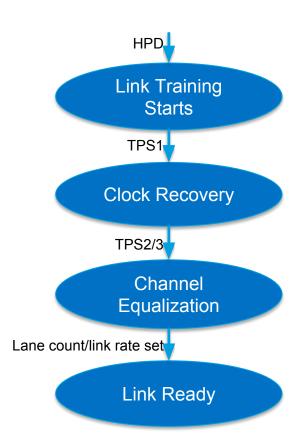

#### How to test DP compliance?

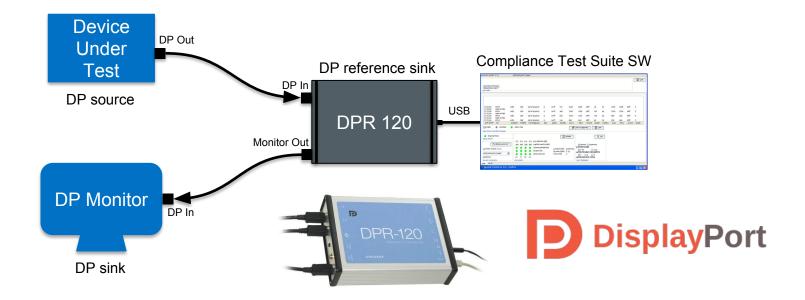

#### Who is responsible for DP Compliance?

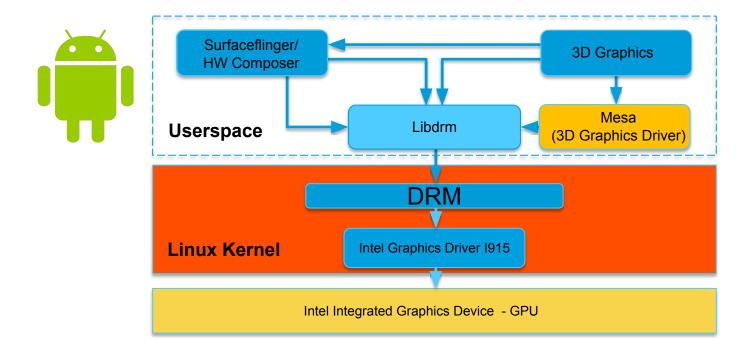

#### Kernel's Responsibility - Mode setting

Process of setting up clocks, scanout buffers, initializing the chip and lighting up displays

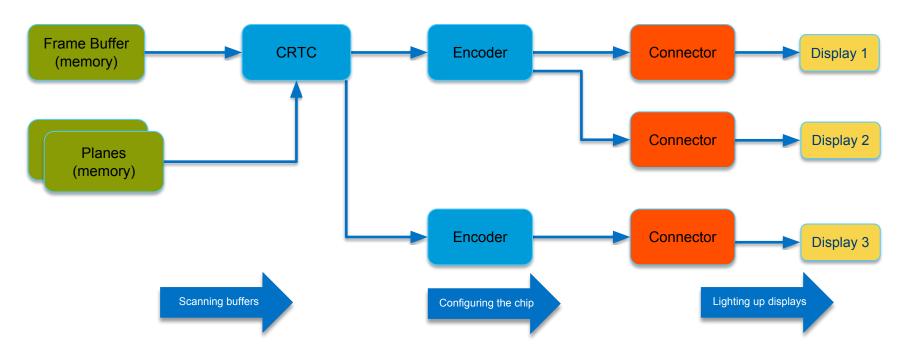

#### Atomic KMS – Making Kernel and GPU play nicely

An attempt of making "Every Frame Perfect"

An Atomic Operation is the one that appears to take place as a single indivisible operation

#### Atomic KMS – Making Kernel and GPU play nicely

An attempt of making "Every Frame Perfect"

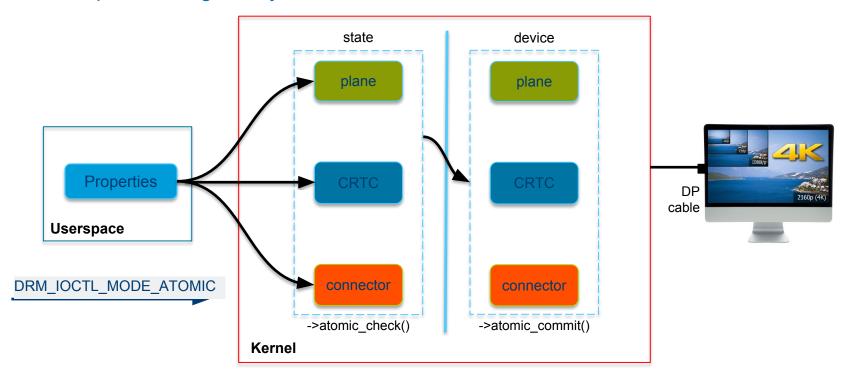

### Finally got the ball rolling!!!

Wait, did I ????

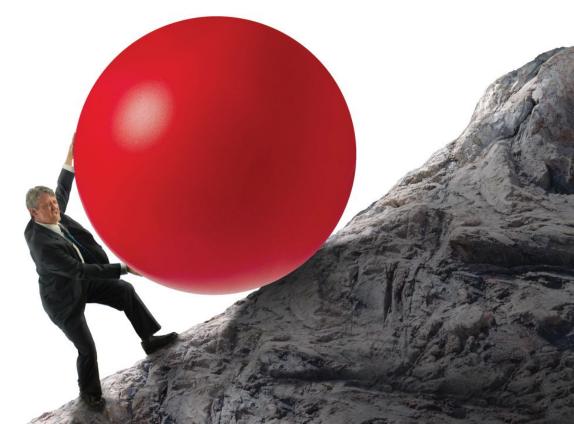

#### "Anything that can go wrong, will go wrong"

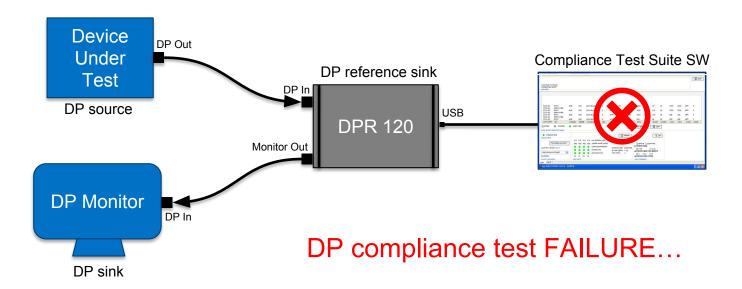

# Problem: Does the Atomic KMS driver handle link failures?

Link Failures, black screen... **DP Sink Userspace** Kernel Hot Plug Detect Request mode 3840x2160@60 Validate mode/ Update HW/ LINK Setup CRTC Link Training FAILURE Black Check() Commit() screen ERROR Link training failed

#### Solution:

#### Stable link = Successful Modeset = Perfect frame

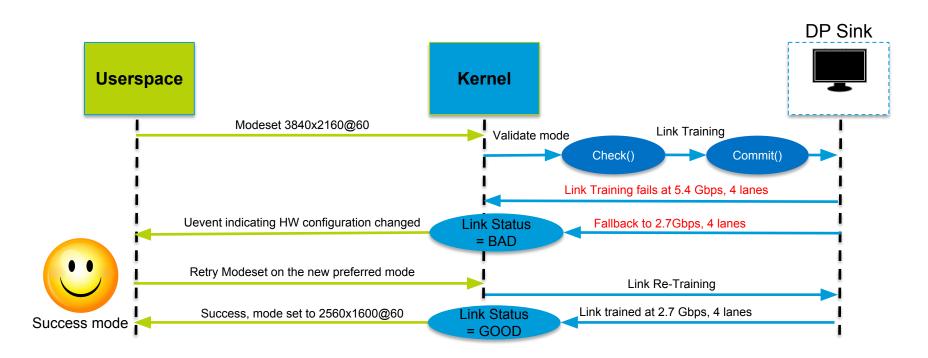

#### Failure is always an Option....

- 1. Atomic check guarantees the requested mode
  - Can only check GPU parameters, not the physical DP cable
  - Link training can still fail
- 2. Link Failure can be asynchronous
  - Link might fail after a successful modeset
- 3. Atomic allows non blocking commits
  - Return to userspace before modeset has completed

\*Asynchronous handling of link failures extremely critical

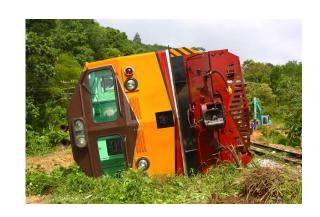

#### Upstreaming Challenge - Coordinating Compliance

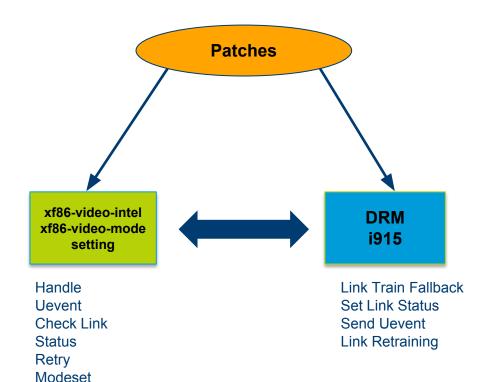

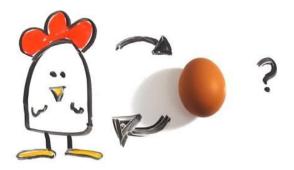

- Old Userspace with new Kernel Not Compliant
- New Userspace with old Kernel Not Compliant

<sup>\*</sup>Both Userspace and Kernel responsible to ensure 100% DP Compliance

#### Intel's Responsibility – NO REGRESSIONS

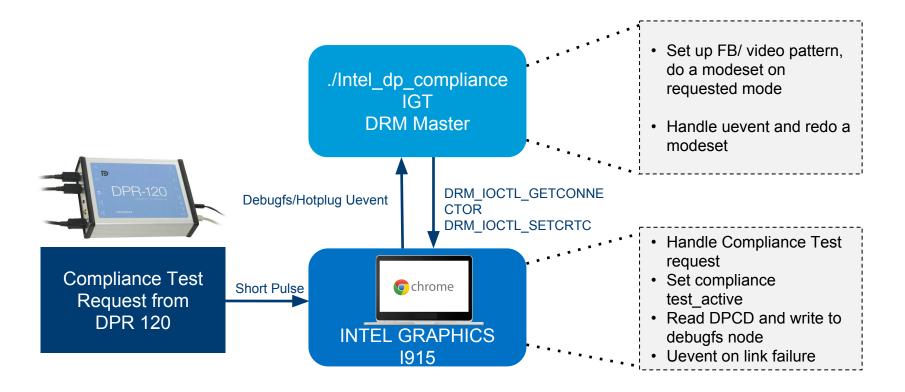

#### Future steps

- Replace Unigraf's DPR-120 with Google's Chamelium Board
  - Allows testing all connector types (external displays)
  - Open Source HW extend to add all corner cases
- Port the DP compliance test suite (as per VESA CTS) to Chamelium
- Port the IGT intel\_dp\_compliance tool to Chamelium testing tool.
- Add DP Compliance testing to Pre-merge CI systems

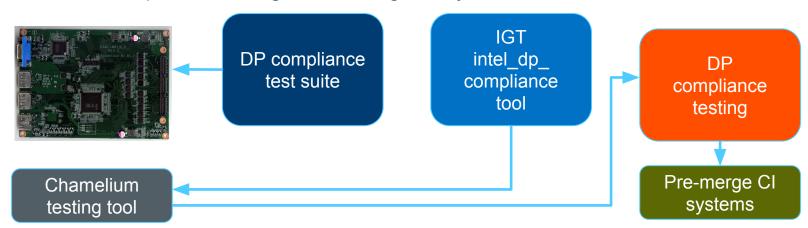

#### My Journey of thousand miles.....

- Steep Learning curve
- Submitting patches First step out of Comfort Zone
- Community was very Helpful, constructive feedback
- You will see a finish line Don't give up!

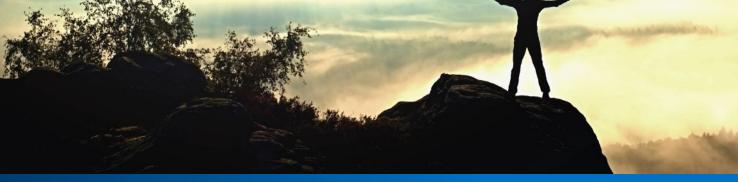

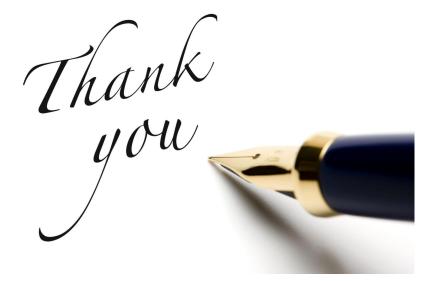

Kernel - Daniel Vetter, Jani Nikula, Ville Syrjala, Rodrigo Vivi, Jim Bride, Matt Roper, Harry Wentland, Sean Paul

X - Martin Peres, Chris Wilson, Eric Anholt, Adam Jackson

IGT - Petri Latvala

We are DP Compliant as of Linux Kernel 4.12 and xorg-server-1.19.3

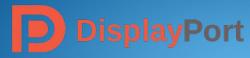

# Questions?

Manasi Navare: manasi.d.navare@intel.com